#### **[LES QUADRILATÈRES](file:///C:/Users/Phifix/Dropbox/0.3phifix/geometrie_impression/bilan_quadrilateres_solution.htm)**

**1) Complète le tableau en observant la forme.**

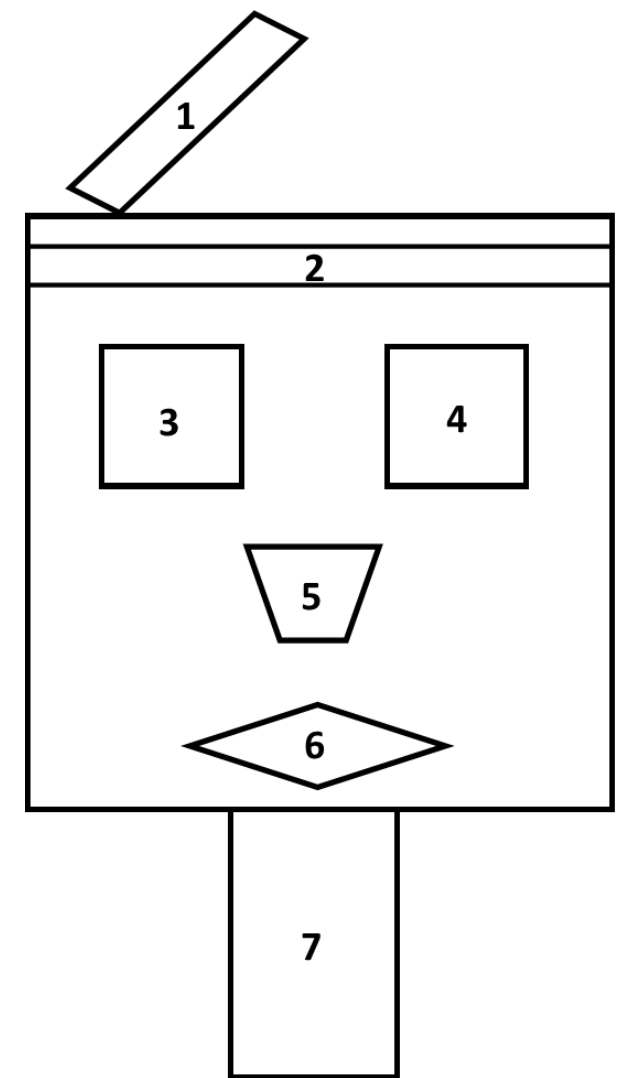

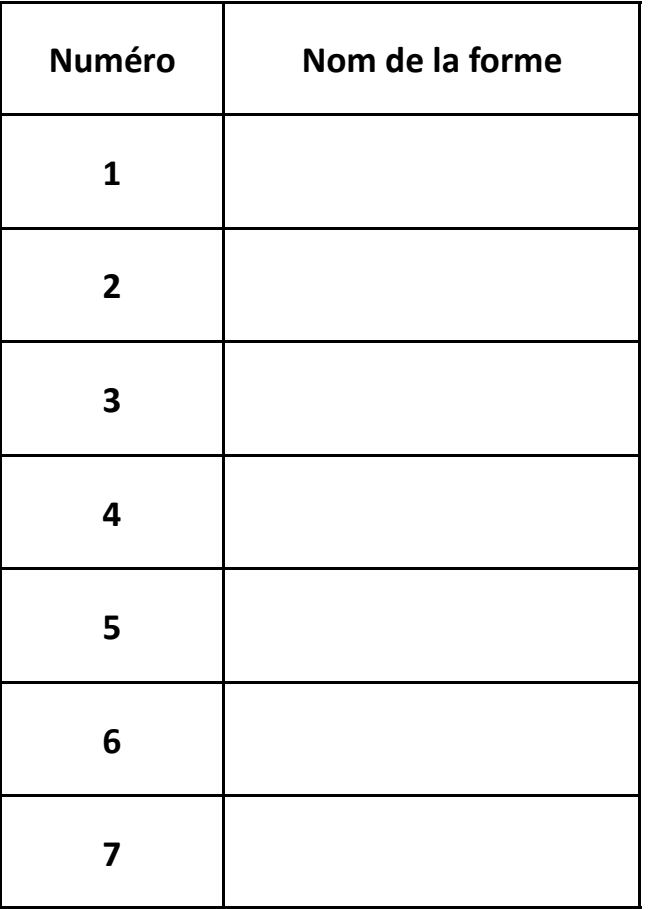

J

# **2) Entoure vrai ou faux.**

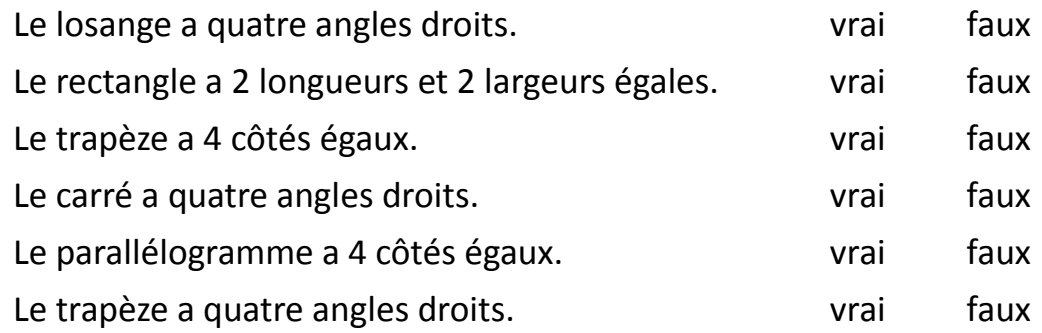

### **3) Continue pour faire un rectangle et un carré.**

### **[LES QUADRILATÈRES](file:///C:/Users/Phifix/Dropbox/0.3phifix/geometrie_impression/bilan_quadrilateres_solution.htm)**

**1) Complète le tableau en observant la forme.**

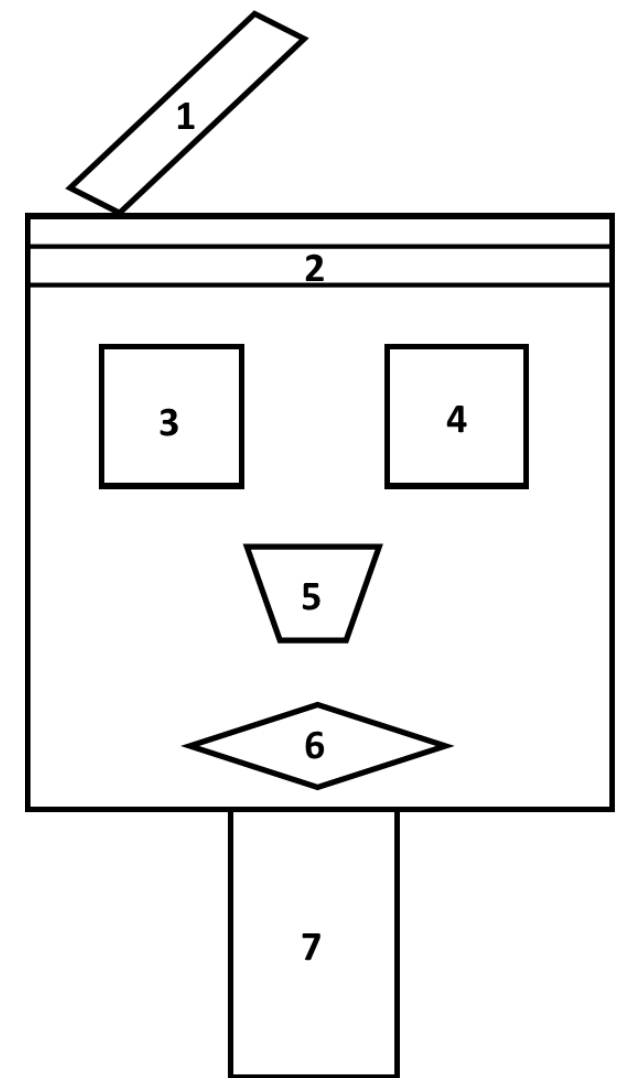

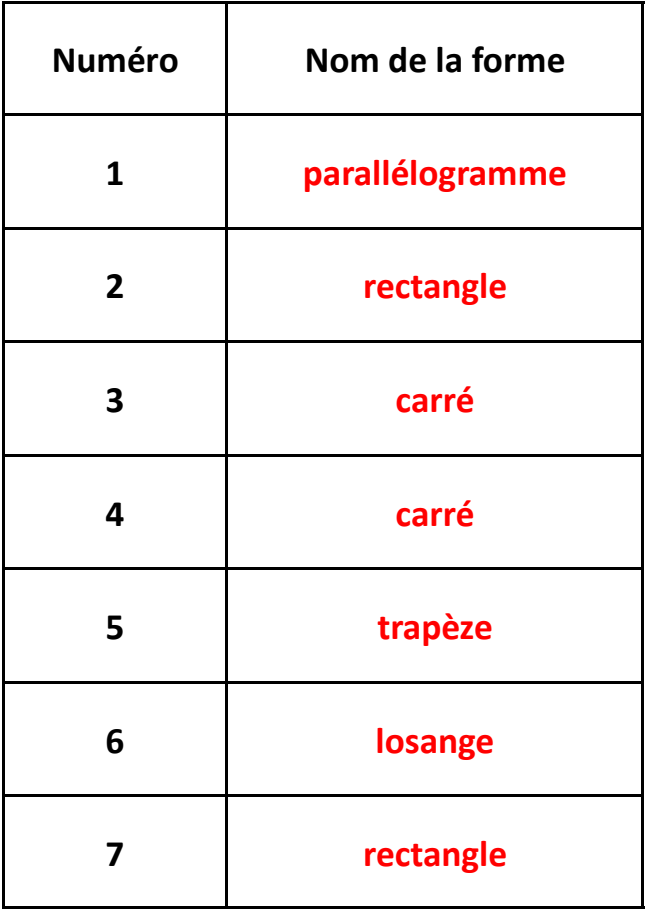

# **2) Entoure vrai ou faux.**

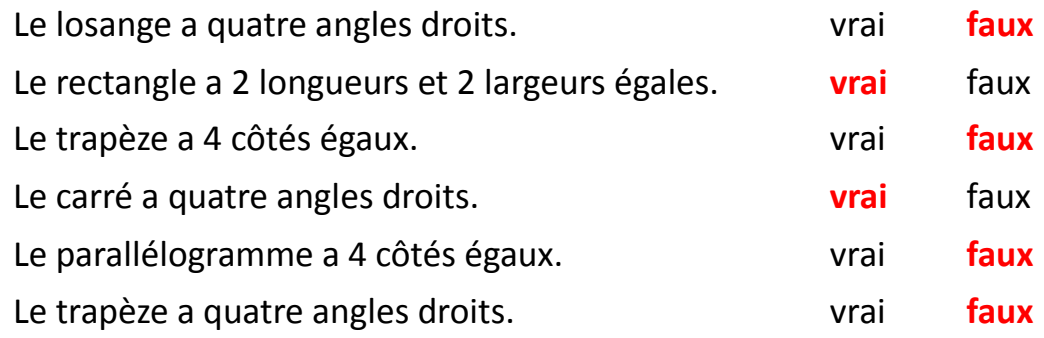

# **3) Continue pour faire un rectangle et un carré.**

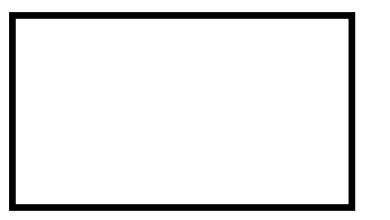

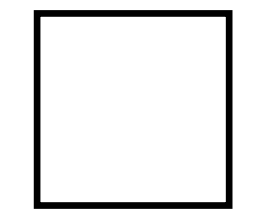